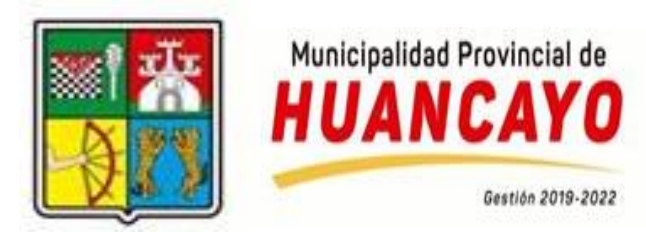

## **COMUNICADO**

Se hace conocimiento de a todos los postulantes del **PROCESO DE SELECCIÓN PARA LA CONTRATACIÓN ADMINISTRATIVA EXCEPCIONAL DEL PERSONAL BAJO RÉGIMEN DEL DECRETO LEGISLATIVO N°1057 – DECRETO DE URGENCIA N°083-2021 – Proceso CAS N°004-2021-MPH** que, por motivos inherentes a las funciones de los integrantes de La Comisión y la masiva de postulantes, el cronograma del presente proceso se ampliará de la siguiente manera:

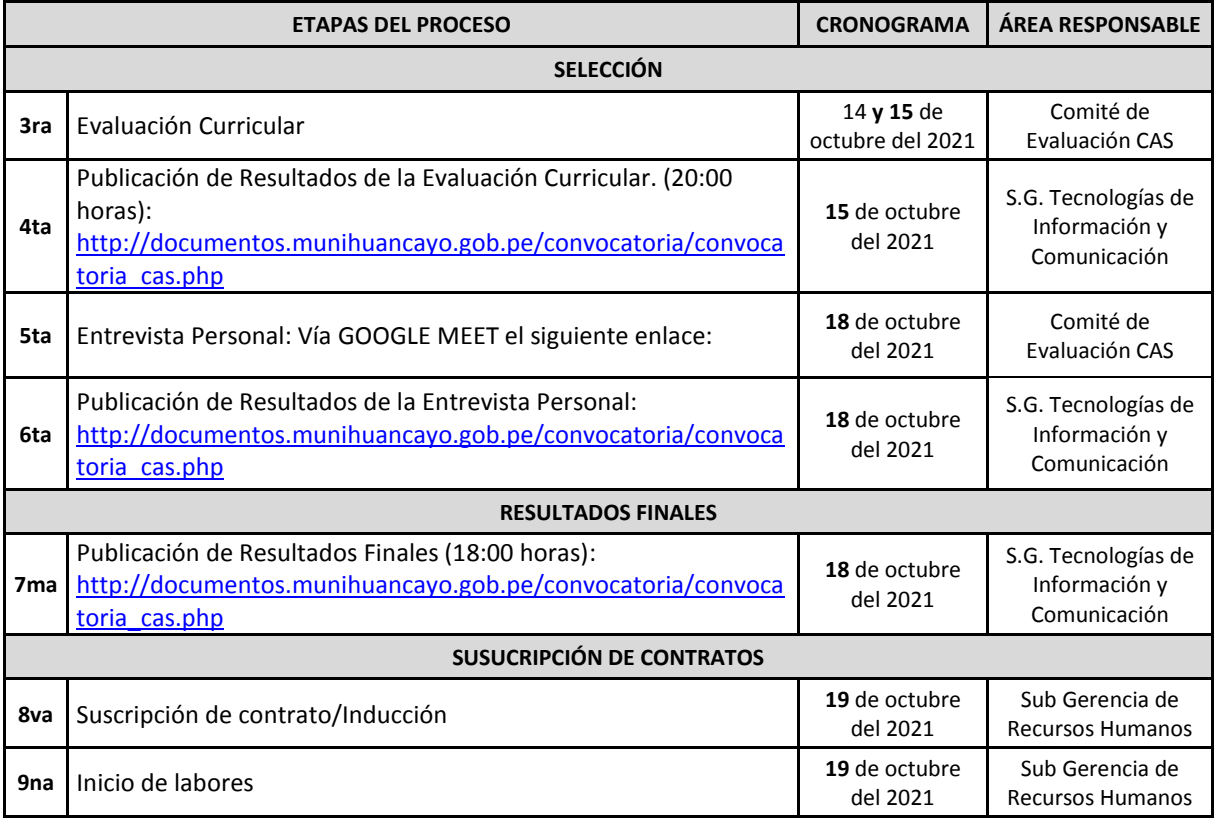

## **La Comisión**